## **智行理财网** BitgetAPP如何下载?BitgetAPP如何购买以太经典

 Bitget支持多种加密货币交易对,并且提供了杠杆交易功能,使用户能够以较小的 资金量进行更大规模的交易。同时,Bitget交易平台提供用户友好的交易界面和丰 富的交易工具,包括K线图、深度图、交易订单等,以帮助用户进行技术分析和交 易决策,非常适合新手投资者使用,已经成长为数字资产行生品交易所中一匹黑马 。

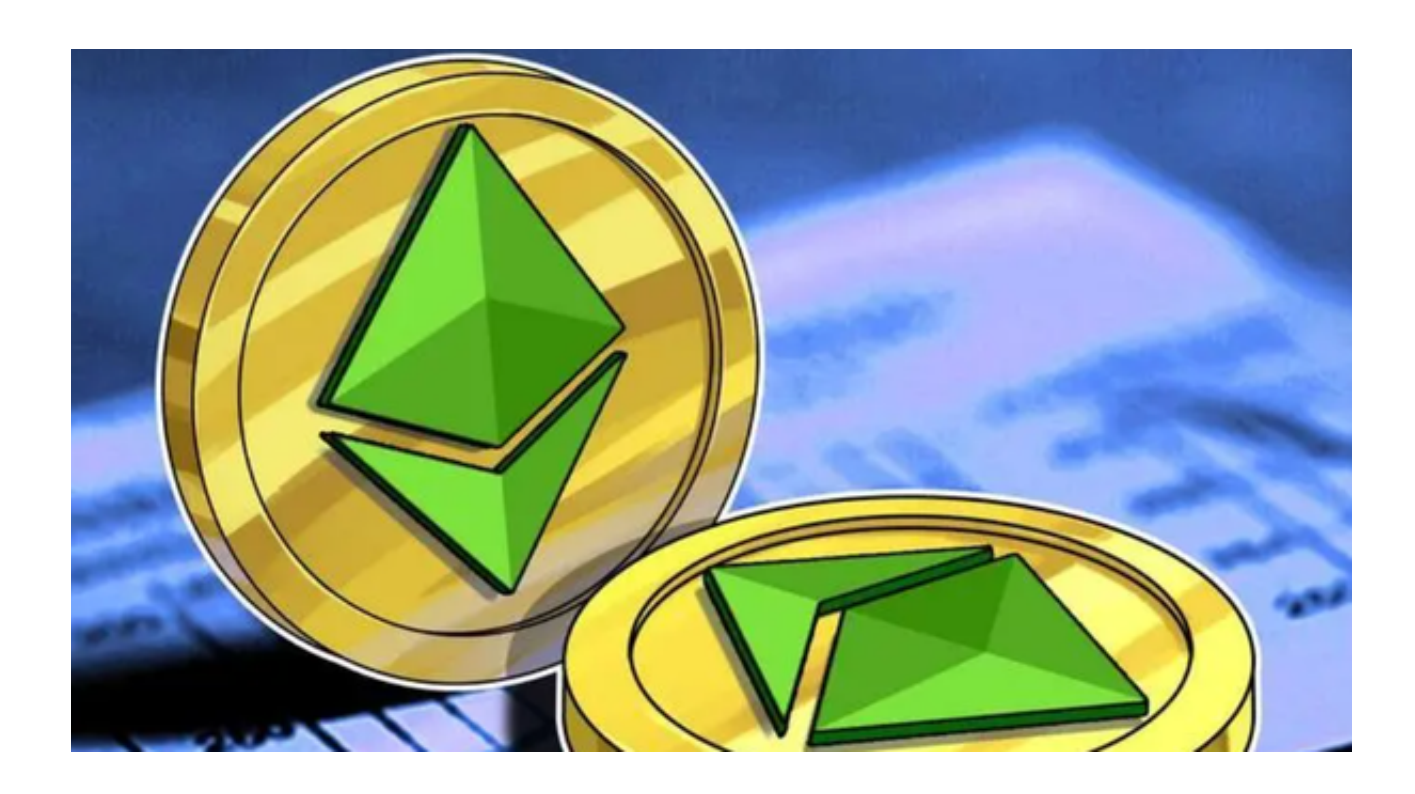

您可以通过以下步骤下载Bitget的App:

1.对于iOS用户,您可以直接在App Store中搜索"Bitget"并下载安装。

2.对于Android用户,您可以在Google Play商店中搜索"Bitget"并下载安装。

 一旦您下载并安装了Bitget的App,您可以注册账号并登录,然后就可以开始进行 数字货币交易了。

关于如何在Bitget上购买以太经典(ETC):

1.注册和实名认证: 在Bitget平台上注册账号并完成实名认证。

2.资金充值:通过支持的方式向您的Bitget账户充值USDT或其他数字货币。

3.选择交易对:在交易页面中搜索"ETC", 并选择ETC/USDT或者ETC/其他数字

货币交易对。

4.输入交易信息: 输入您要购买的ETC数量和价格, 然后点击"买入"进行交易。

 Bitget交易所确实是一款超级好用的区块链软件,上手非常的简单,功能也是十分 的强大,让每一位用户都能享受到区块链炒币的快乐,超多赚金机会都在等着你, 喜欢玩数字货币的话就快来一起下载体验吧。

Bitget交易所具有一定的可信度,有资料显示,Bitget交易所创始人拥有金融学学 位,曾就职于大型国际投行,管理过多支债权、股权基金,2021年之前,Bitget交 易所一直是一间存在感很低的小交易所,并不为人所知,自2020年其全球CEO加入 后,加大了平台在社交媒体的行销及活跃度,带领Bitget交易所快速成长。

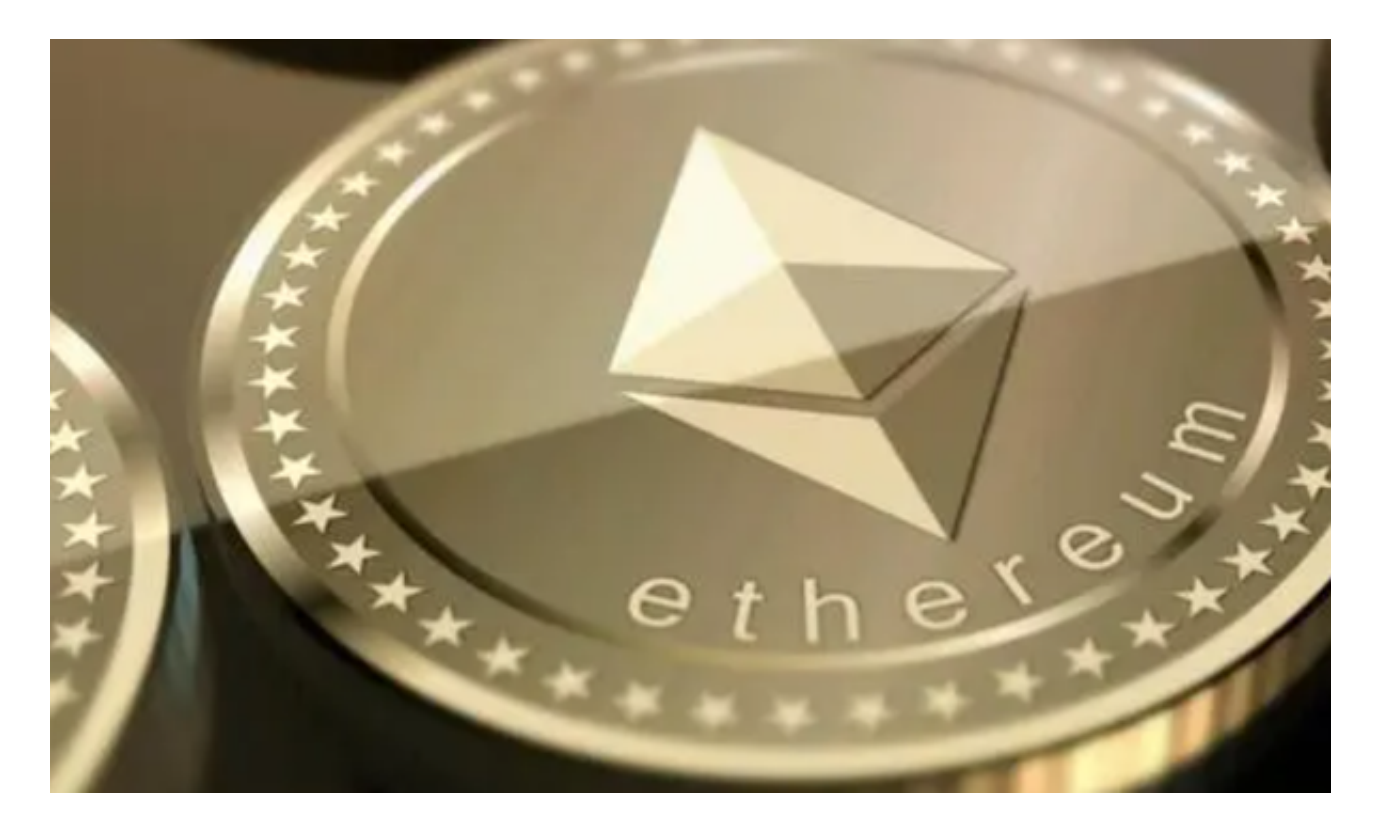

 Bitget交易保护基金部分由稳定币组成,包含6000个比特币(BTC)与8000万个泰 达币(USDT), 意即基金不易受虚拟货币市场波动影响, 更能保证其稳定性, 除交易 保护基金外,Bitget交易所也致力于打击非法活动、订立严格的客户身分审查(KYC) 与反洗钱(AML)机制,以杜绝非法用户,也与第三方伙伴联手,加强其规范标准、 并持续接受监管机构的监督。

 在进行任何交易前,请确保您已经了解了相关风险,熟悉交易规则,并根据自身 风险承受能力做出决策。加密货币交易存在一定的风险,价格波动较大,可能会导 **智行理财网** \_BitgetAPP如何下载?BitgetAPP如何购买以太经典

致投资损失。